## **Demandes**

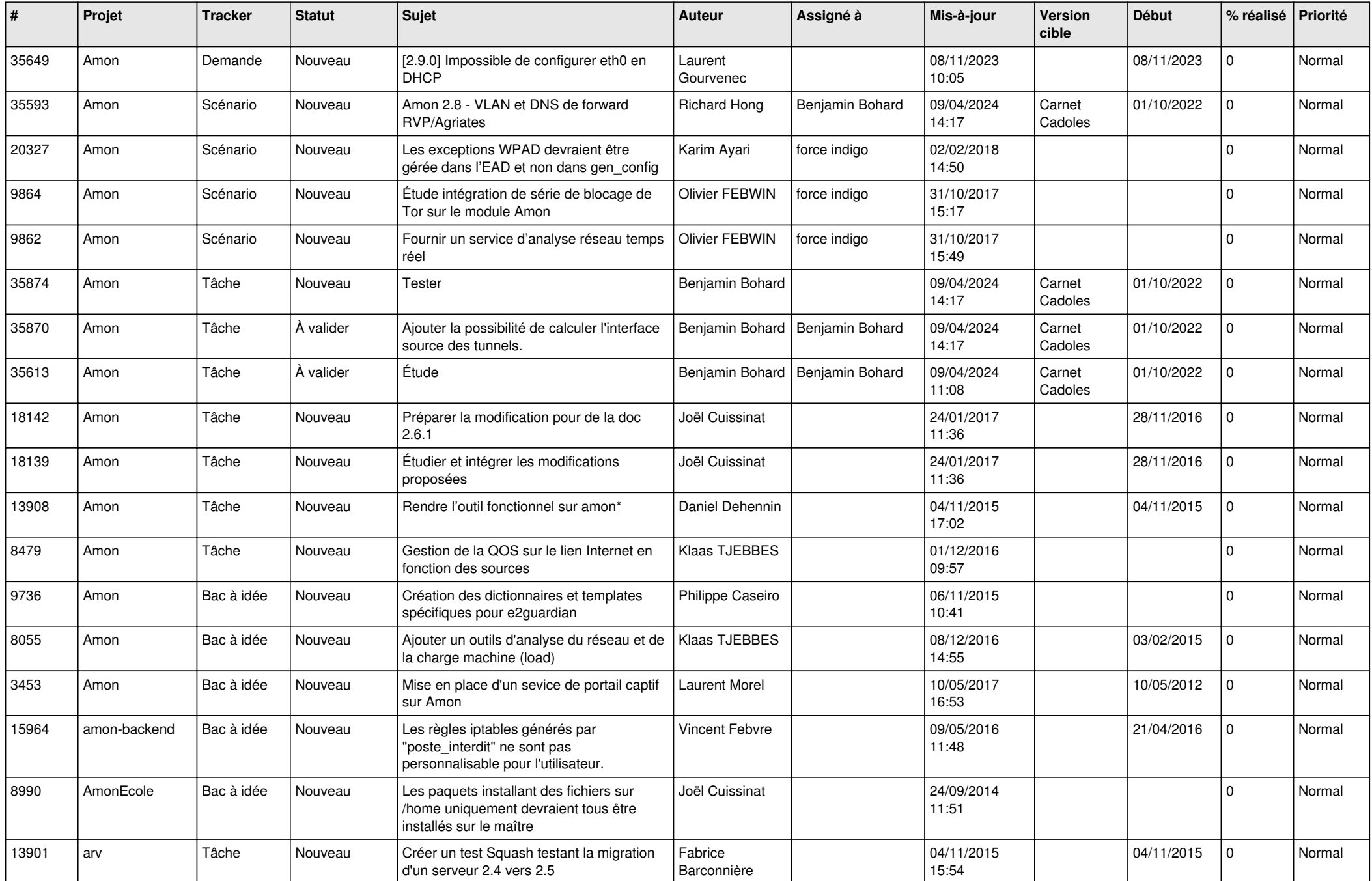

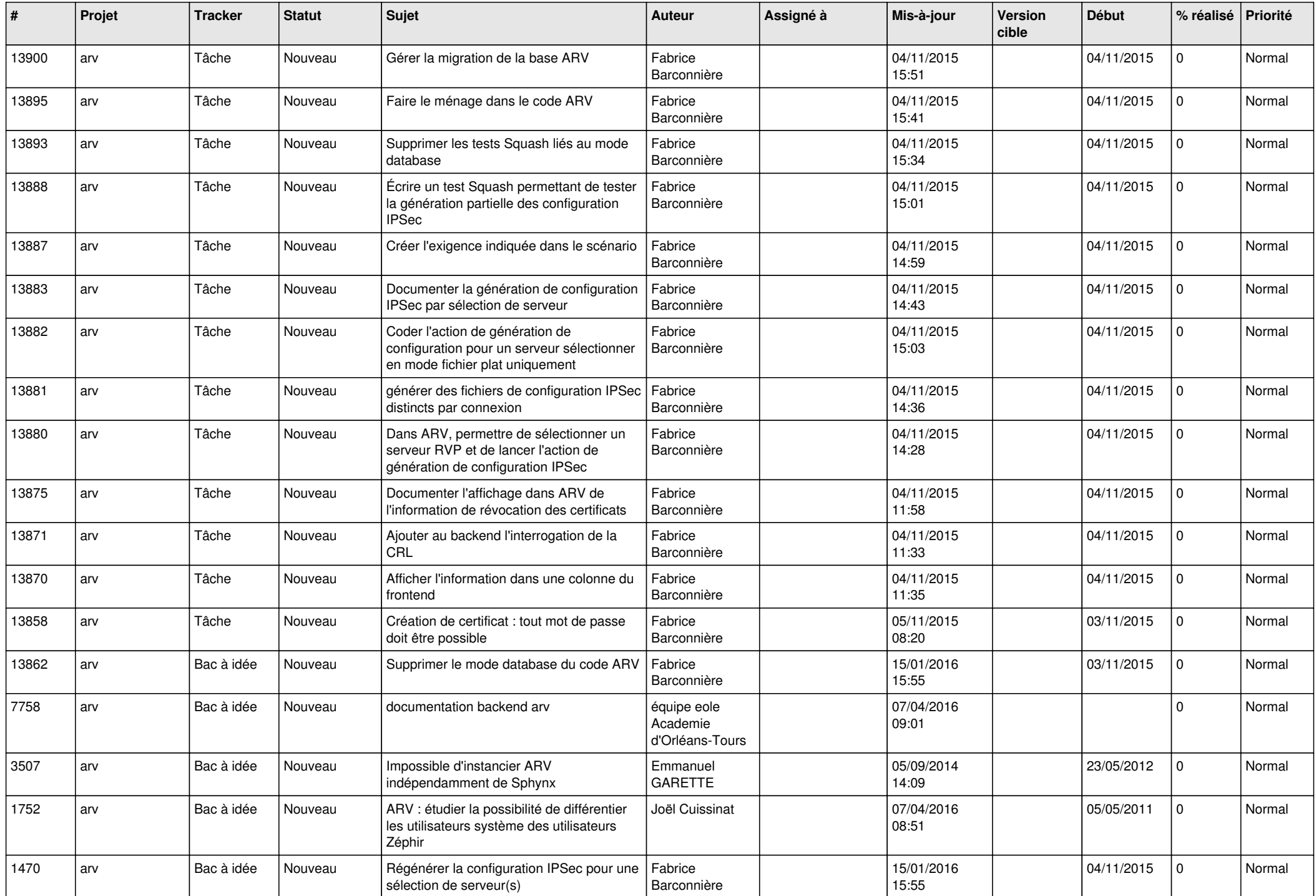

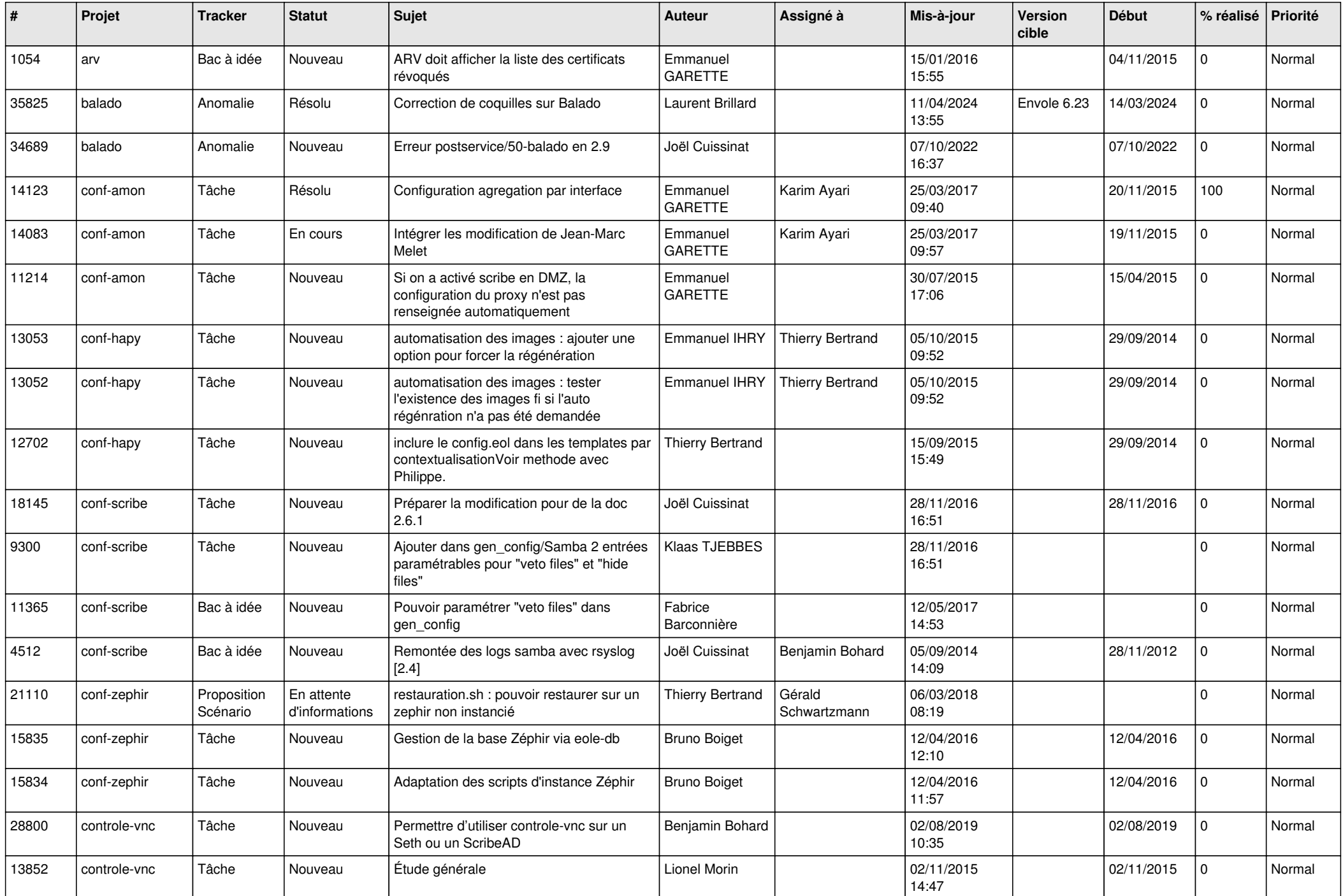

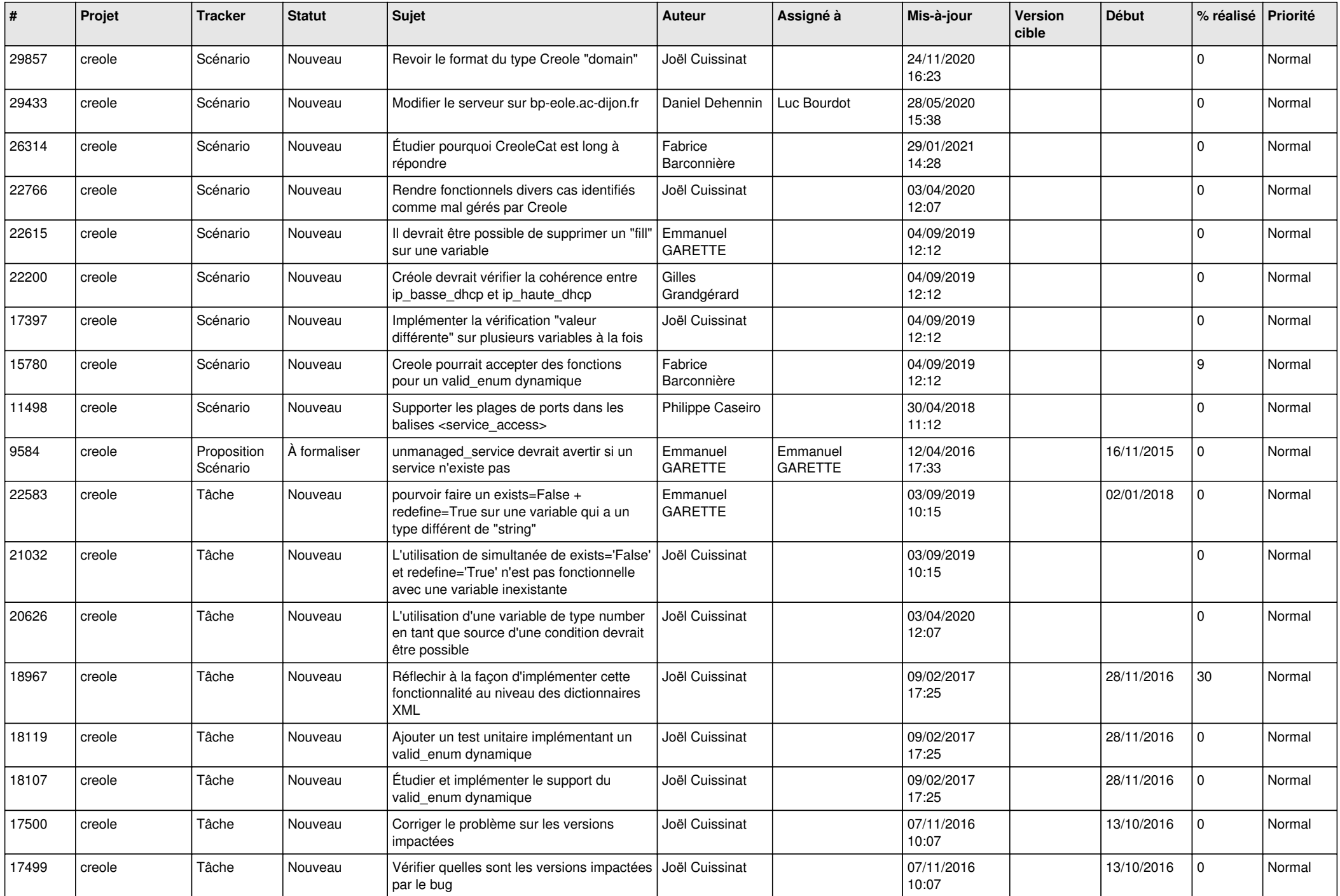

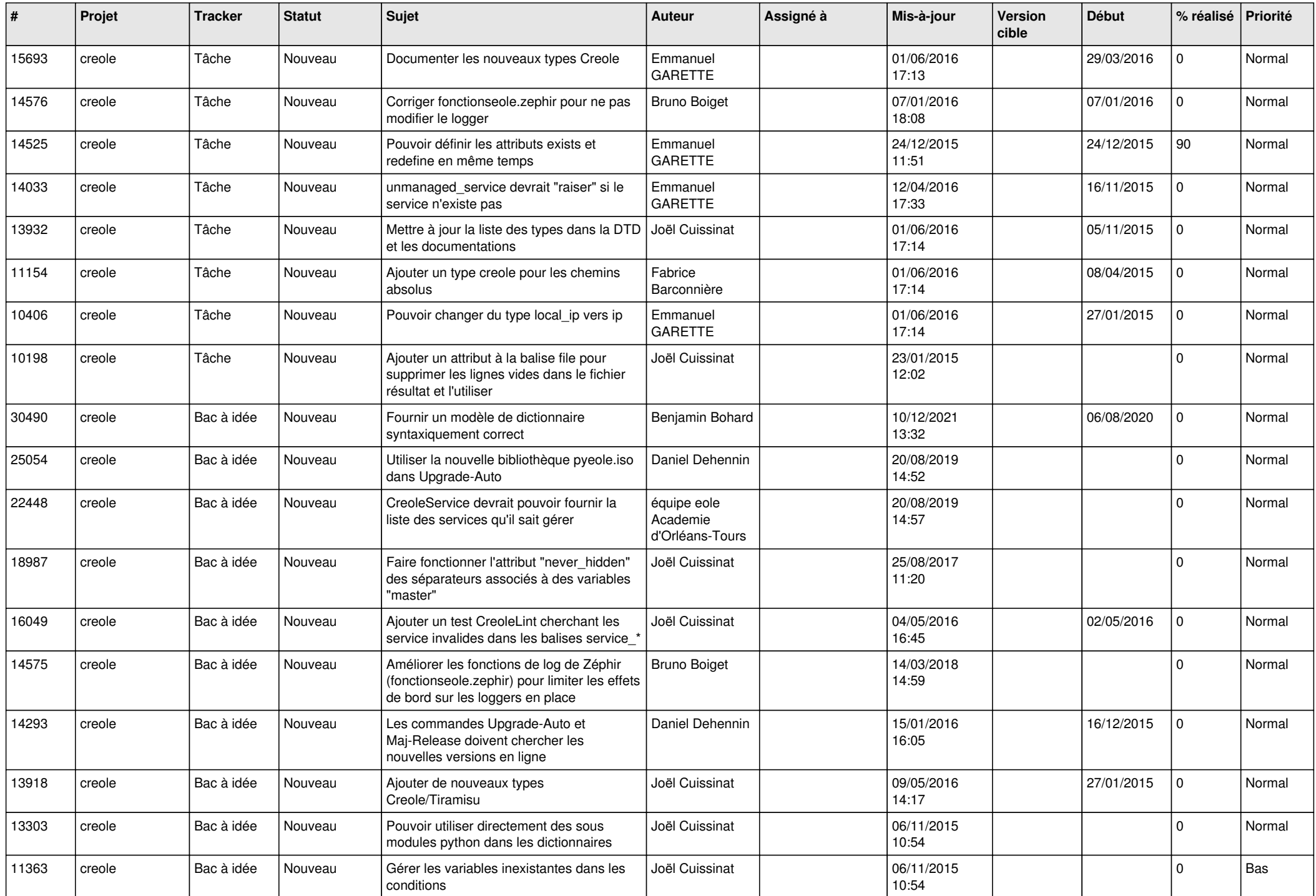

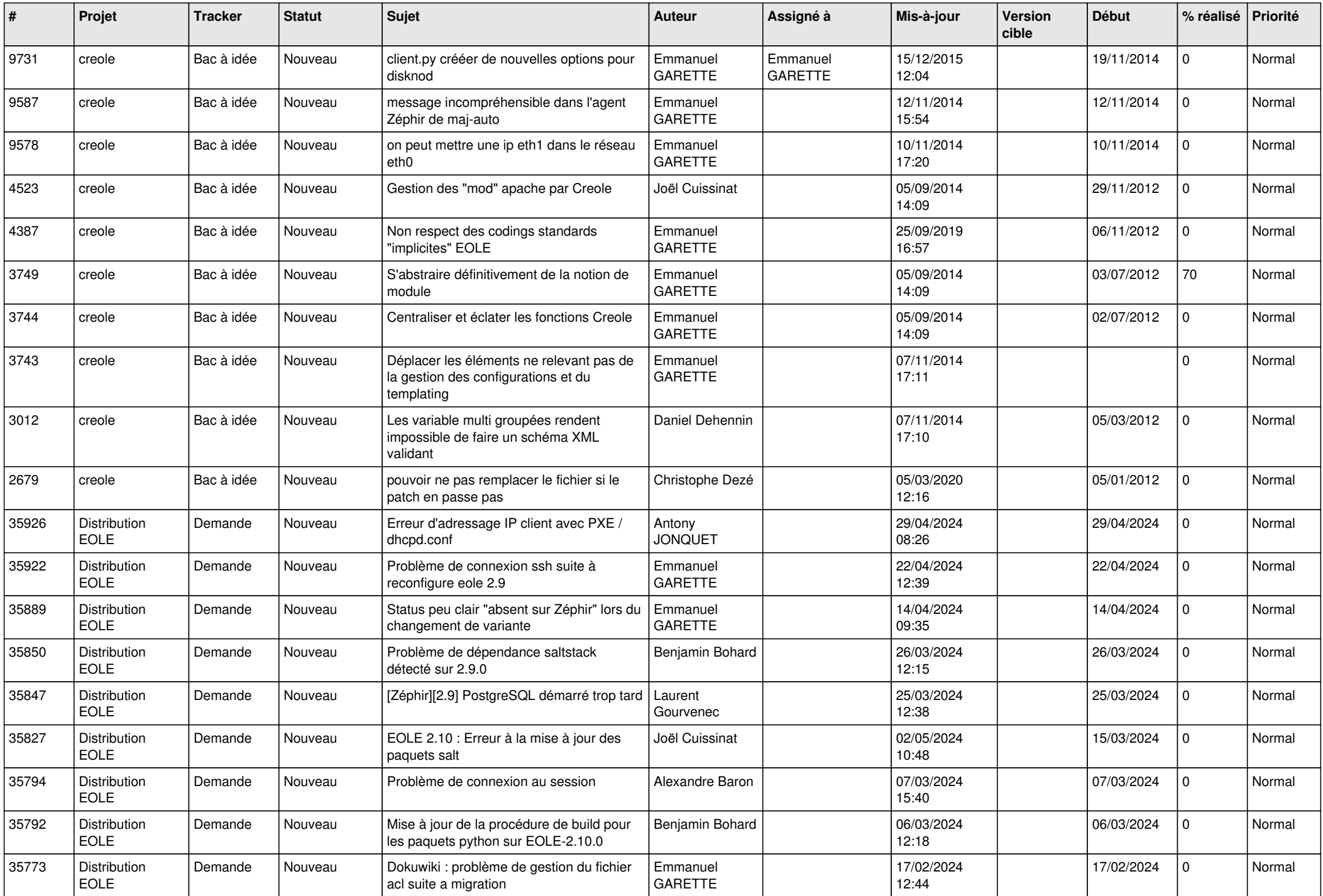

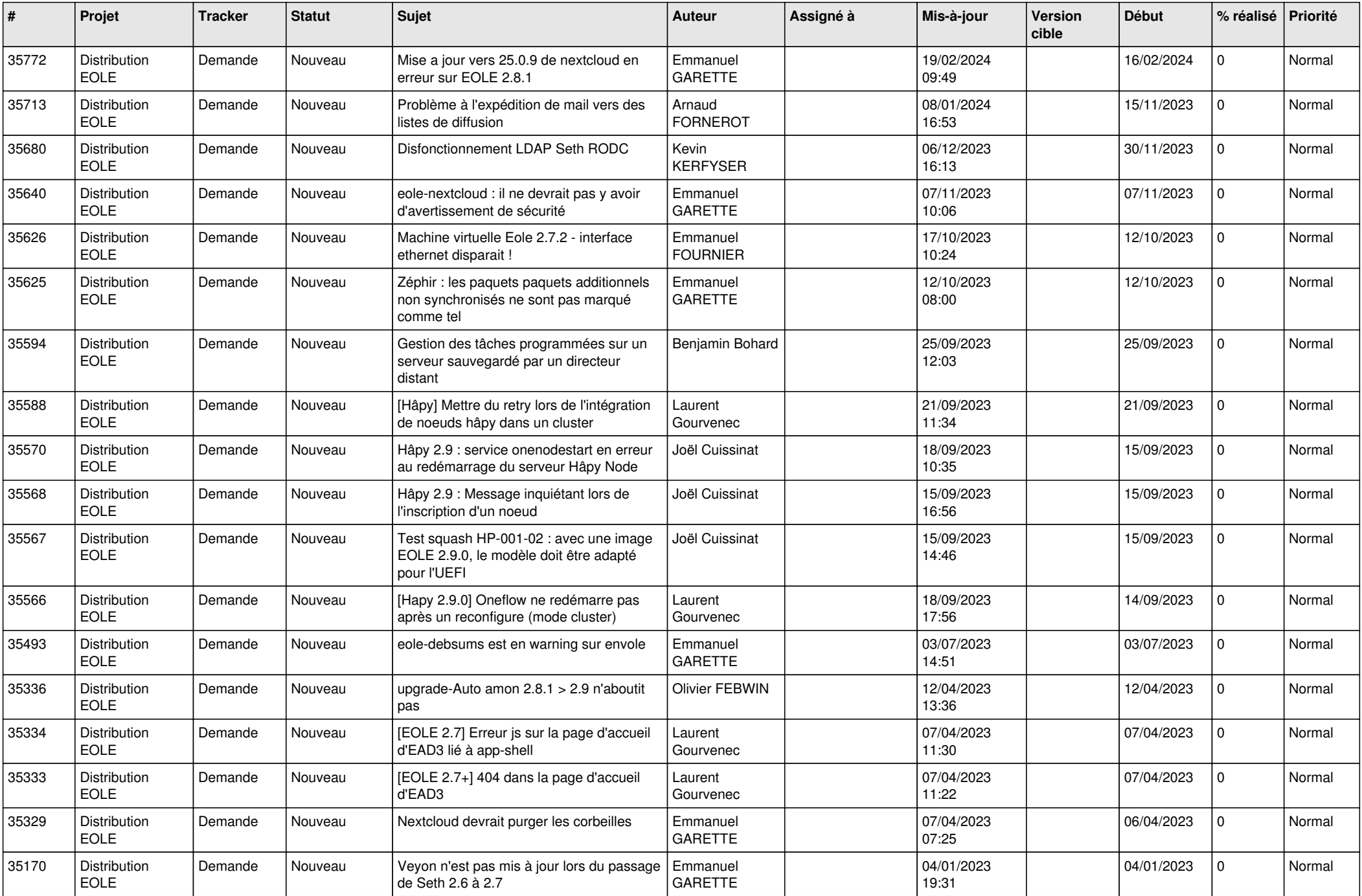

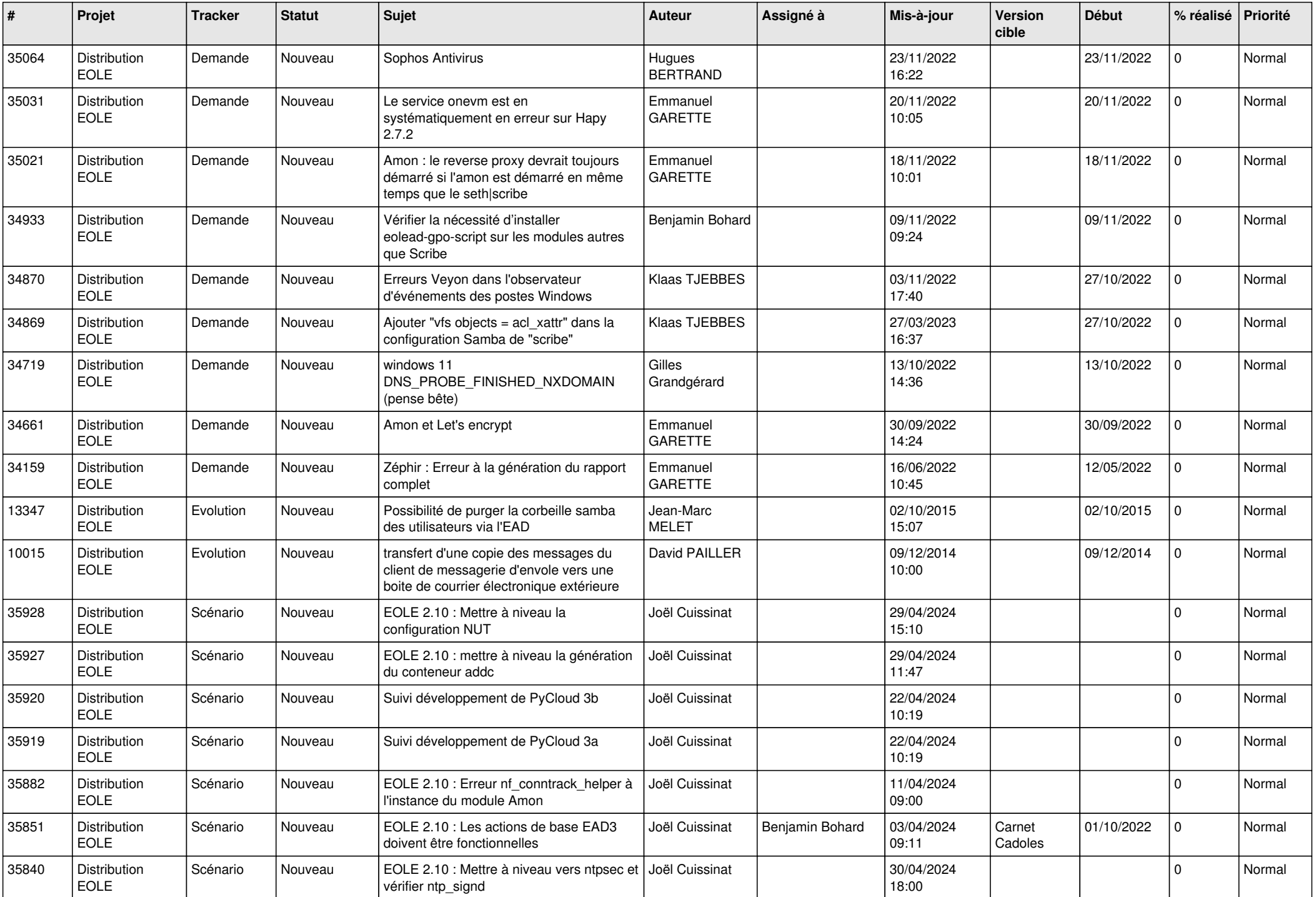

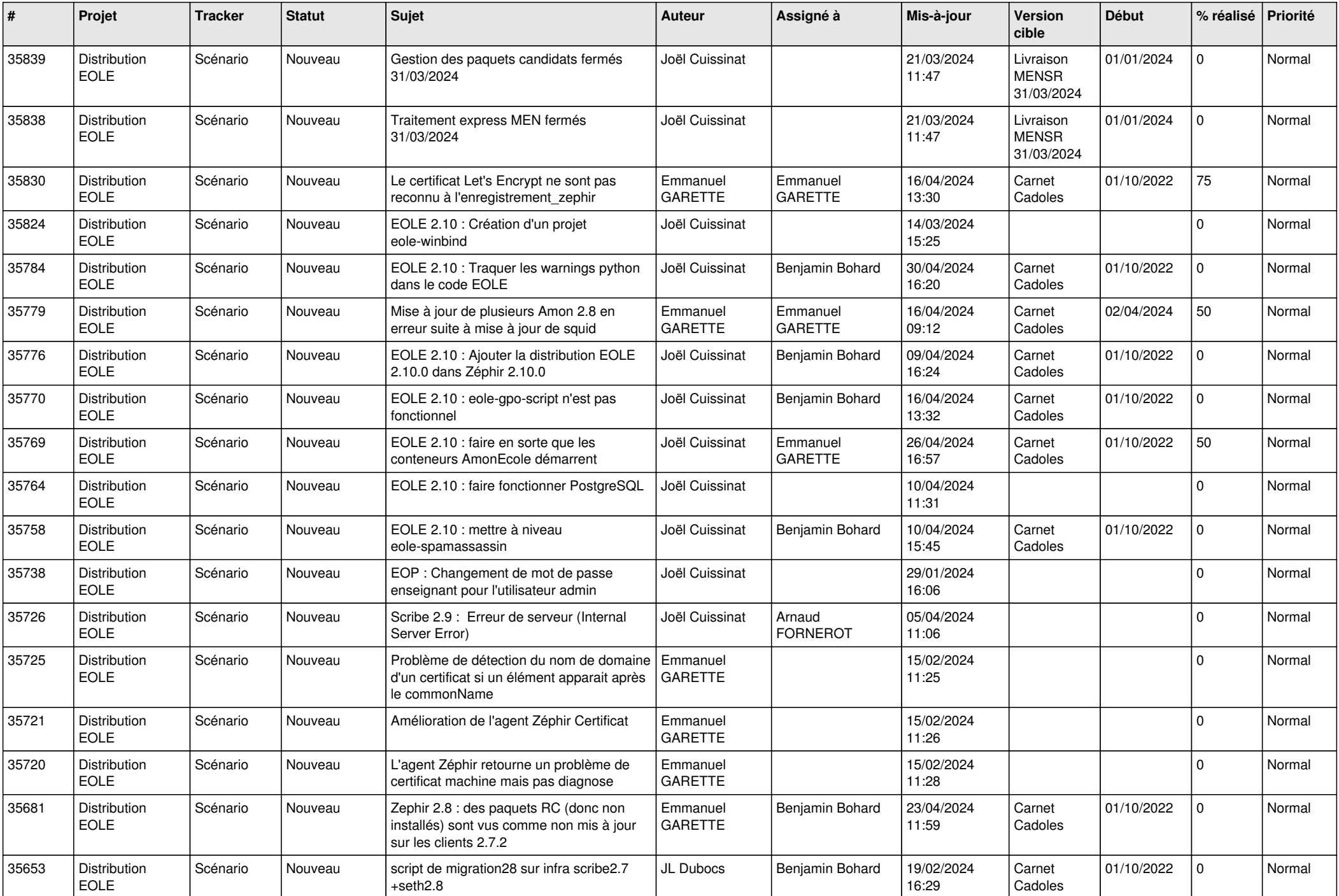

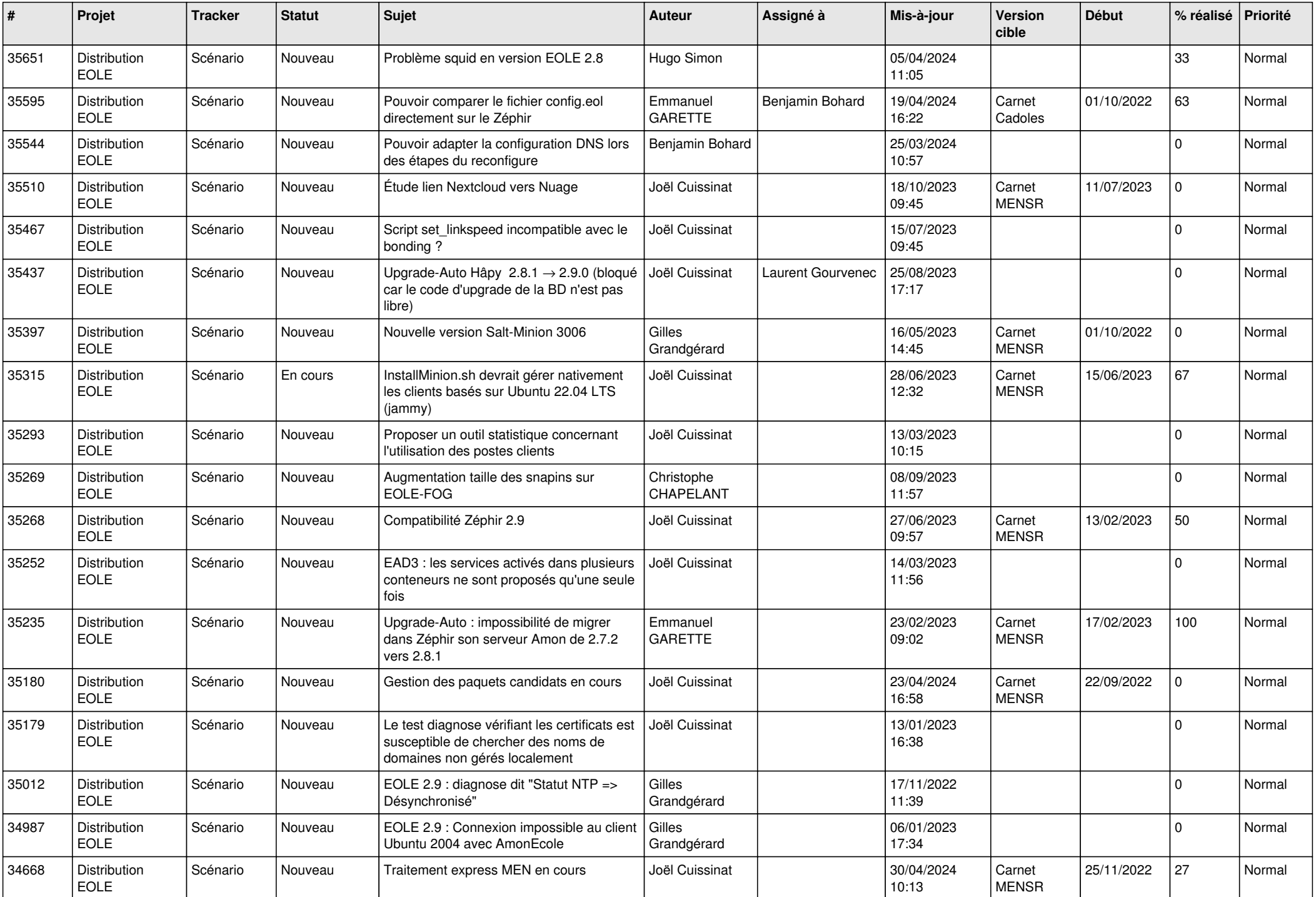

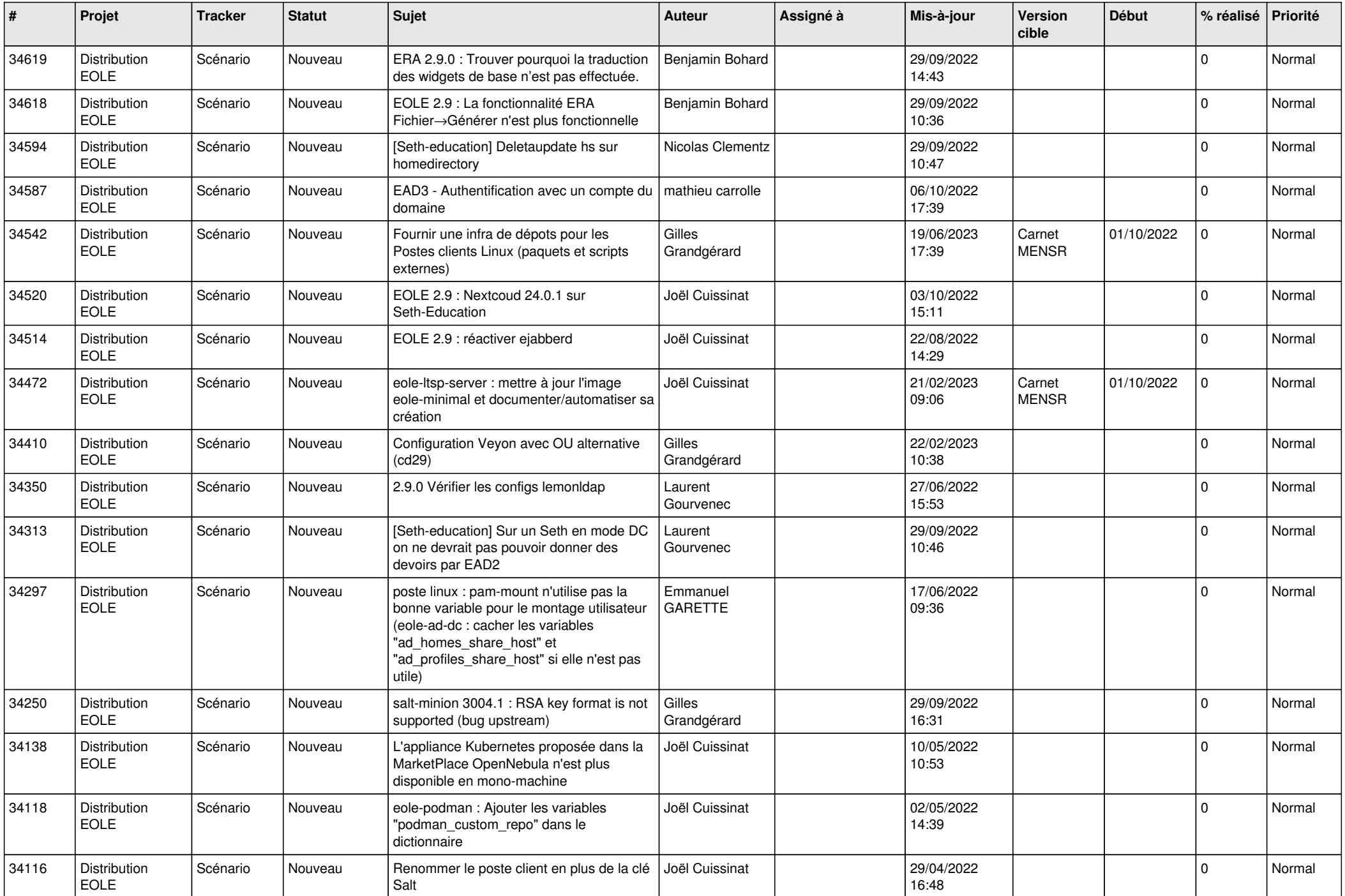

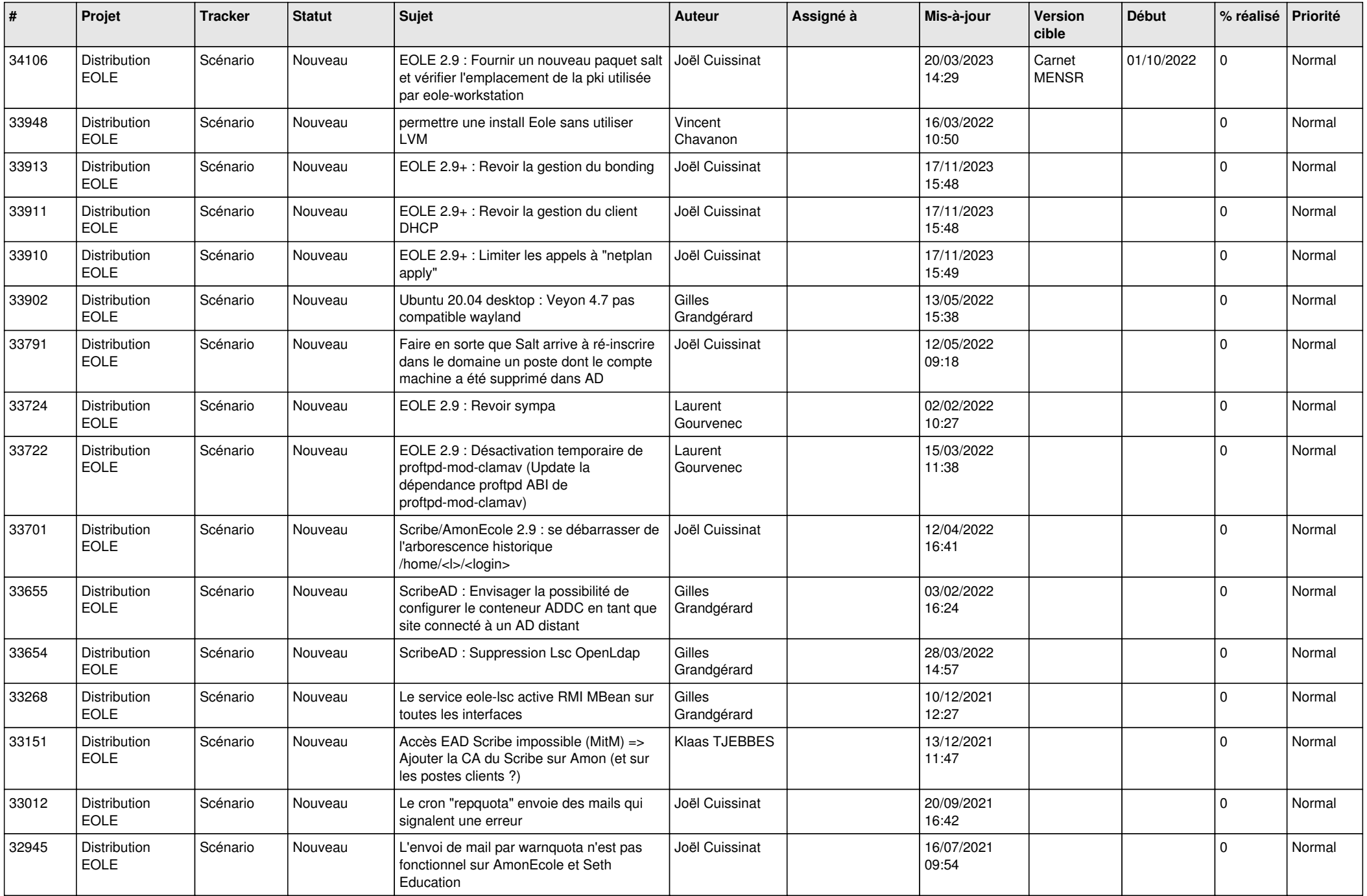

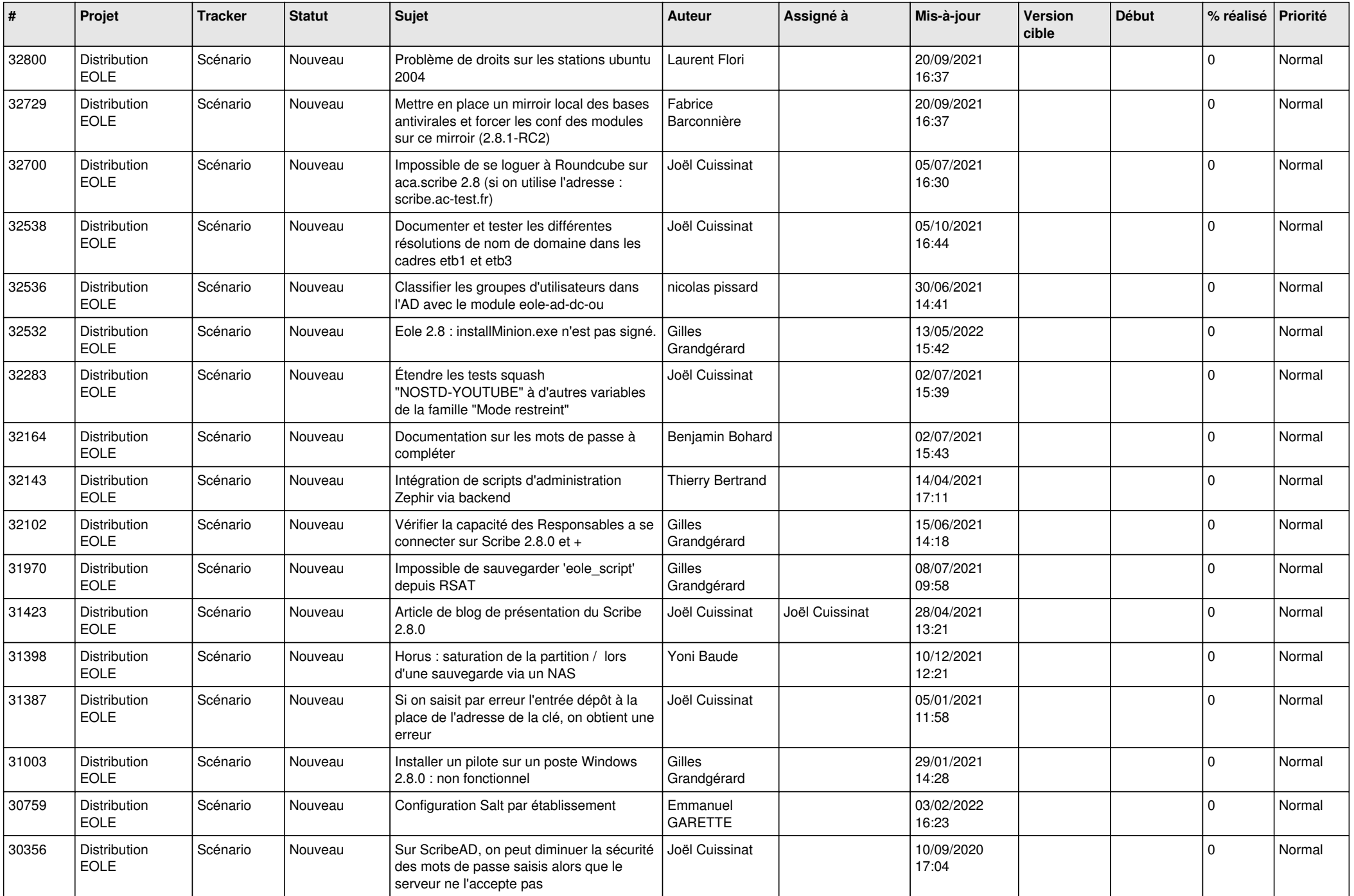

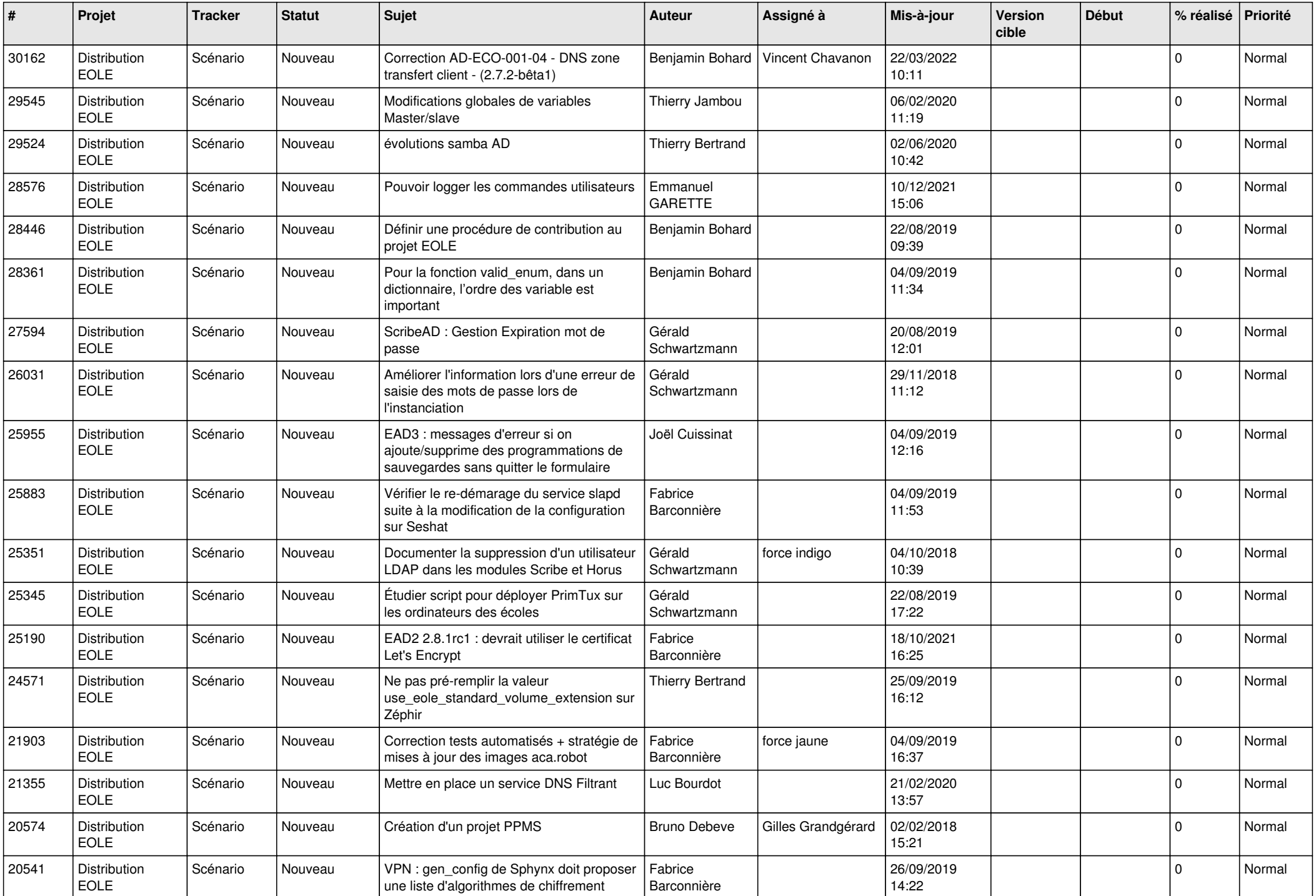

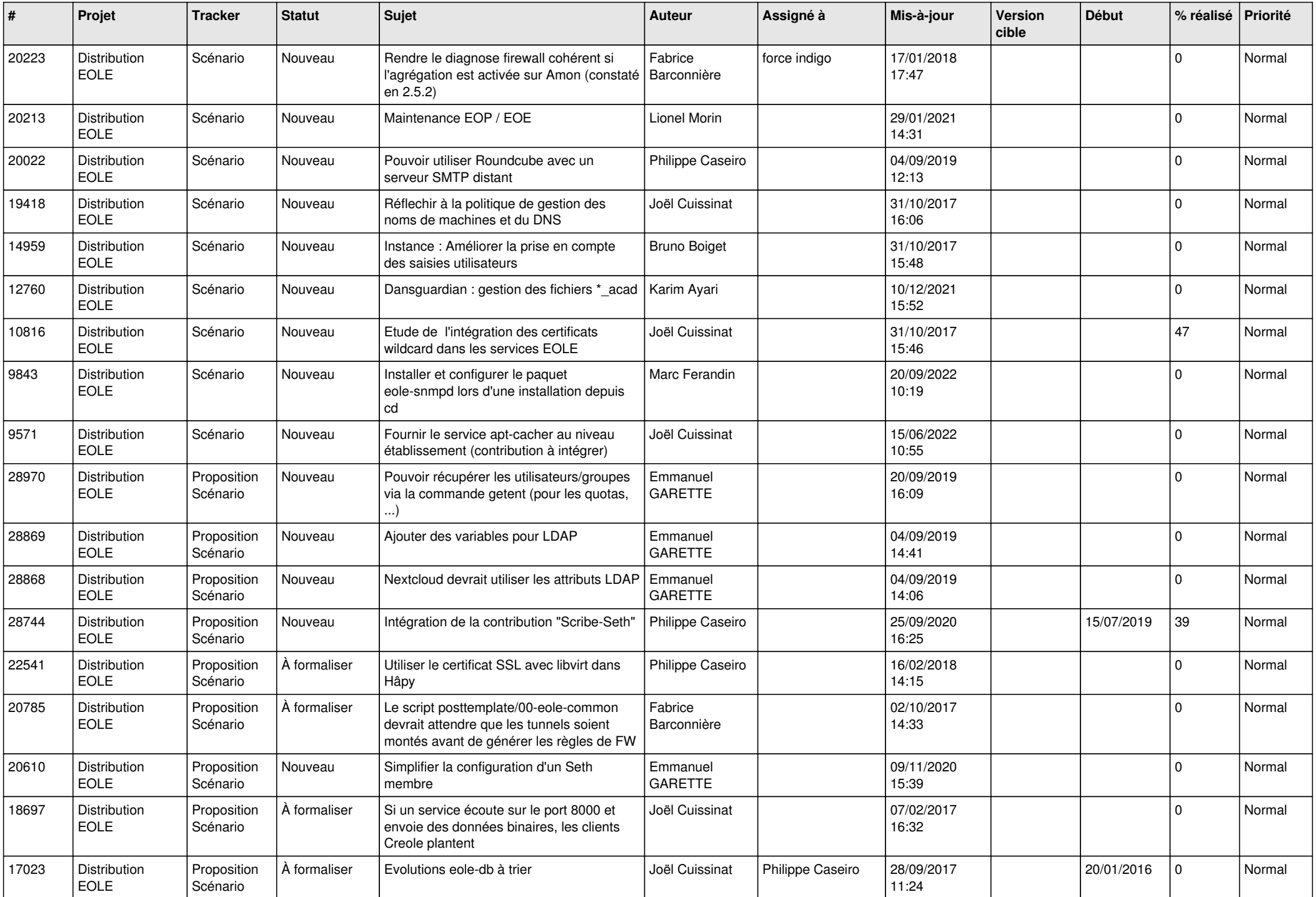

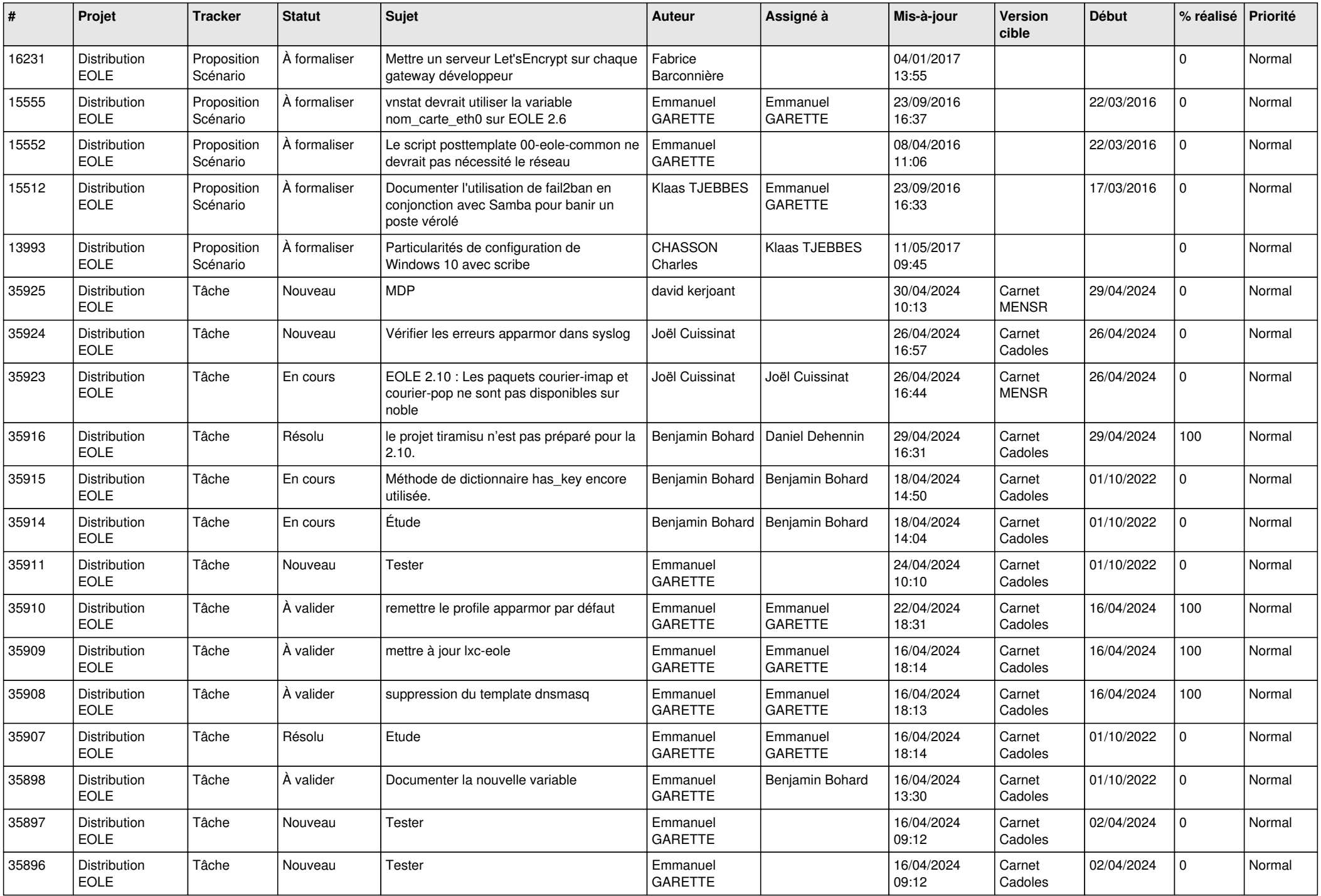

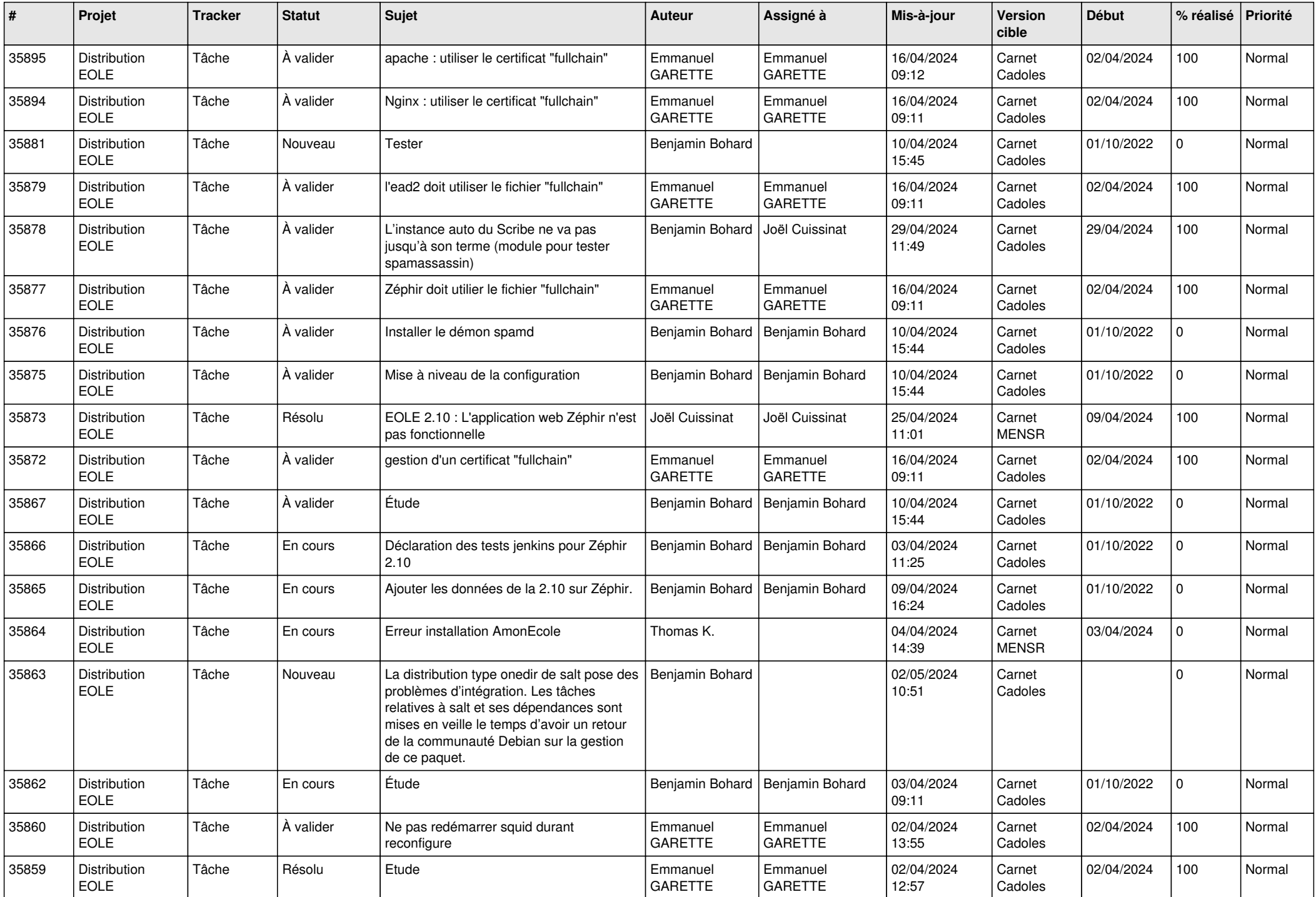

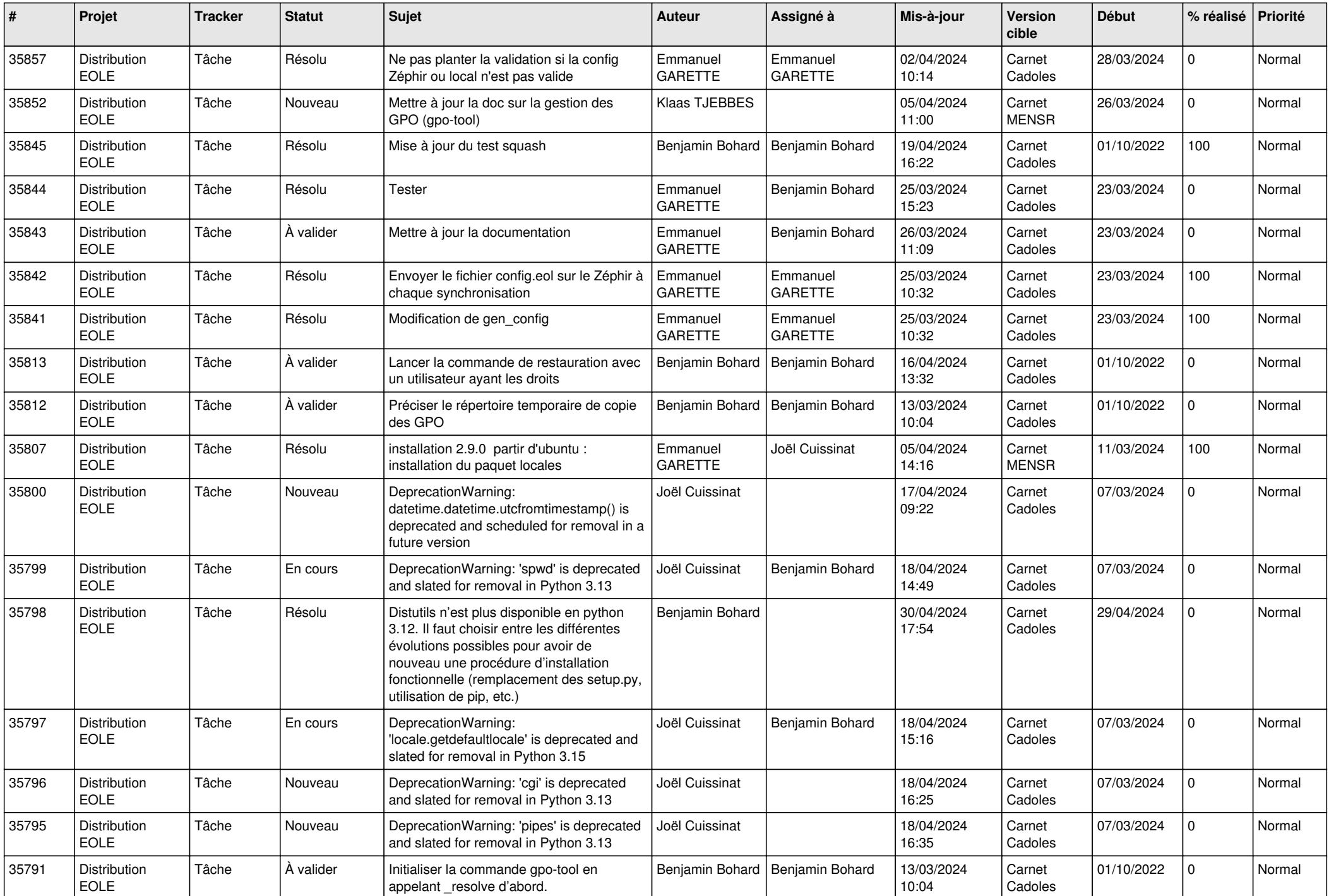

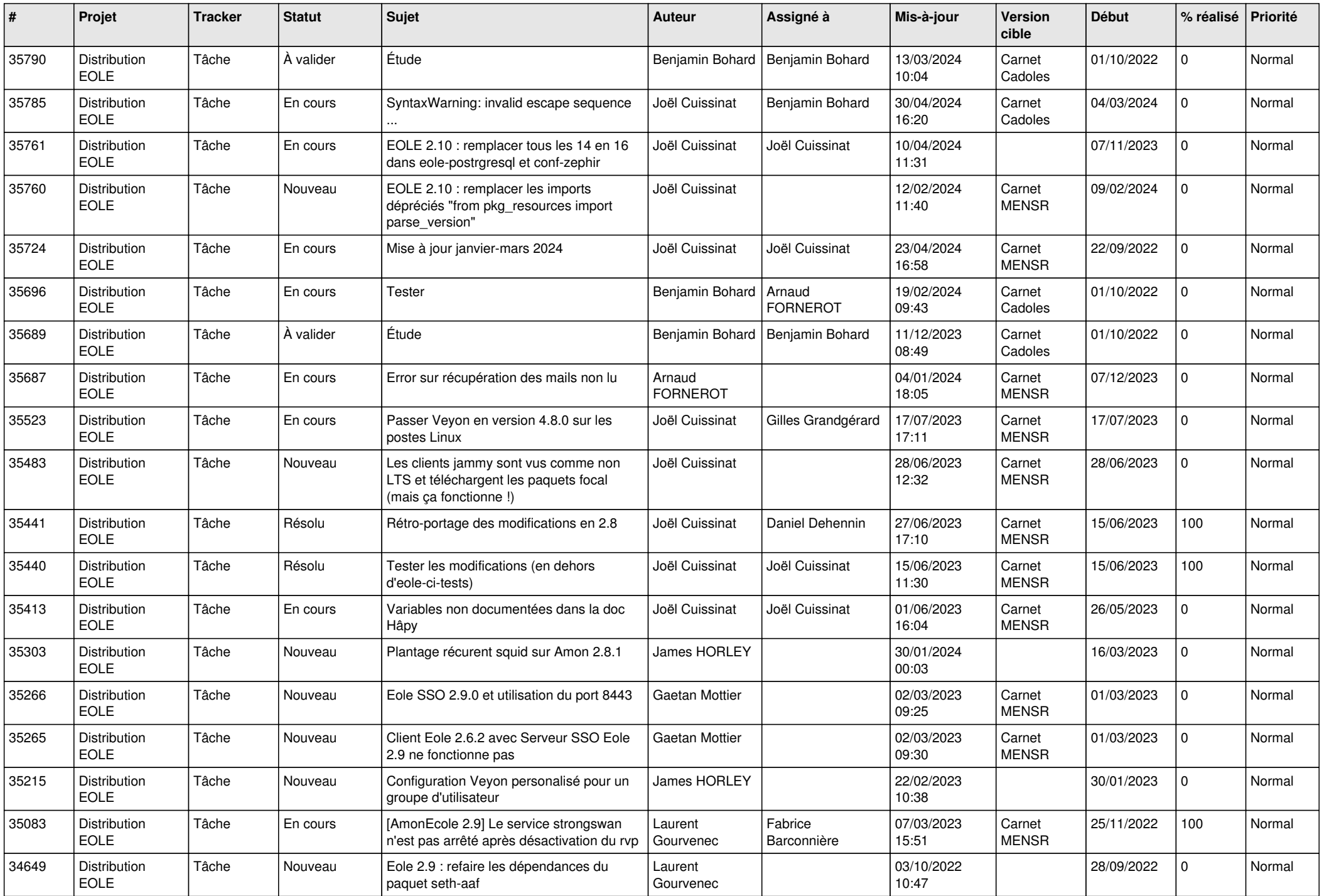

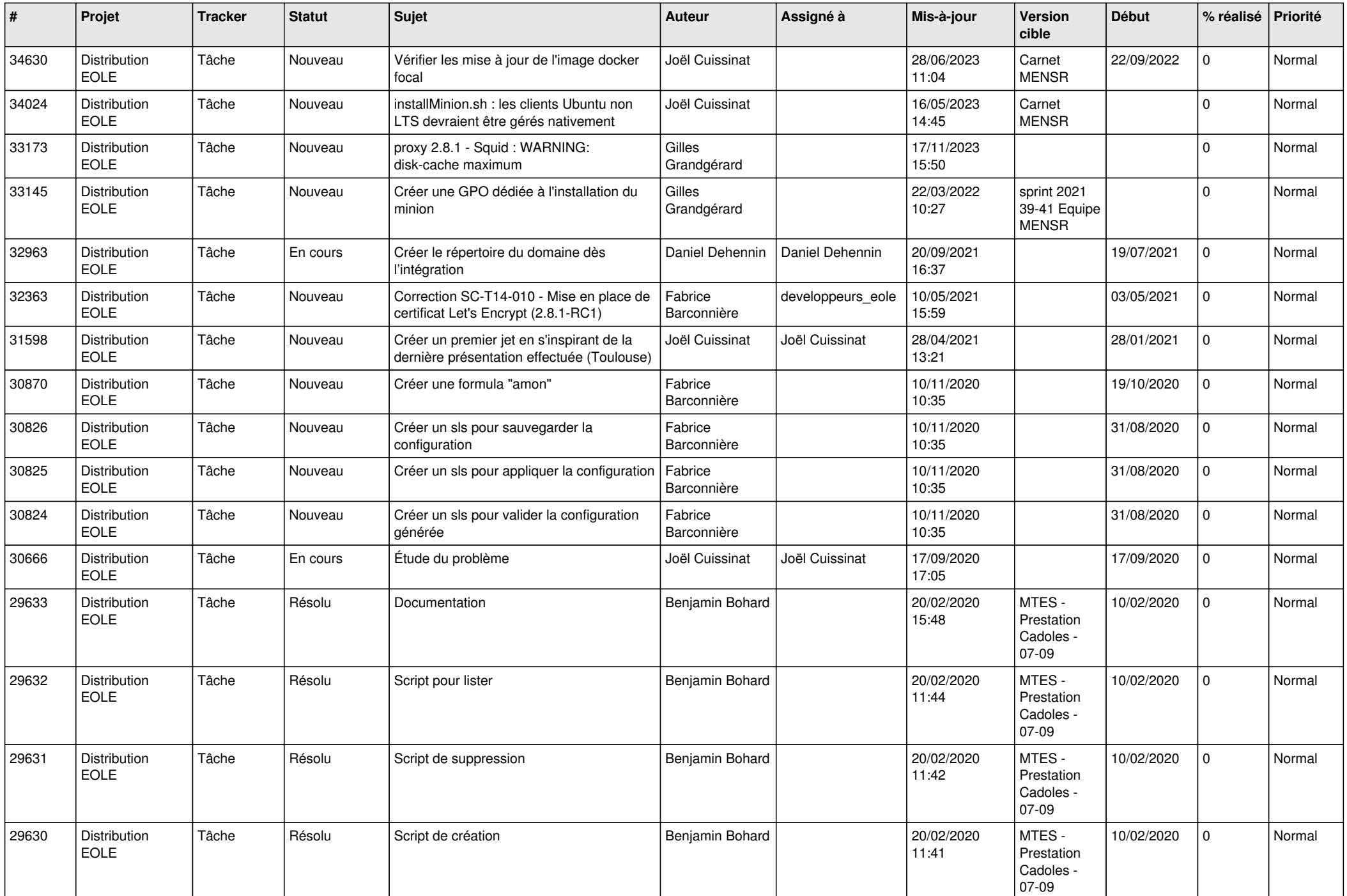

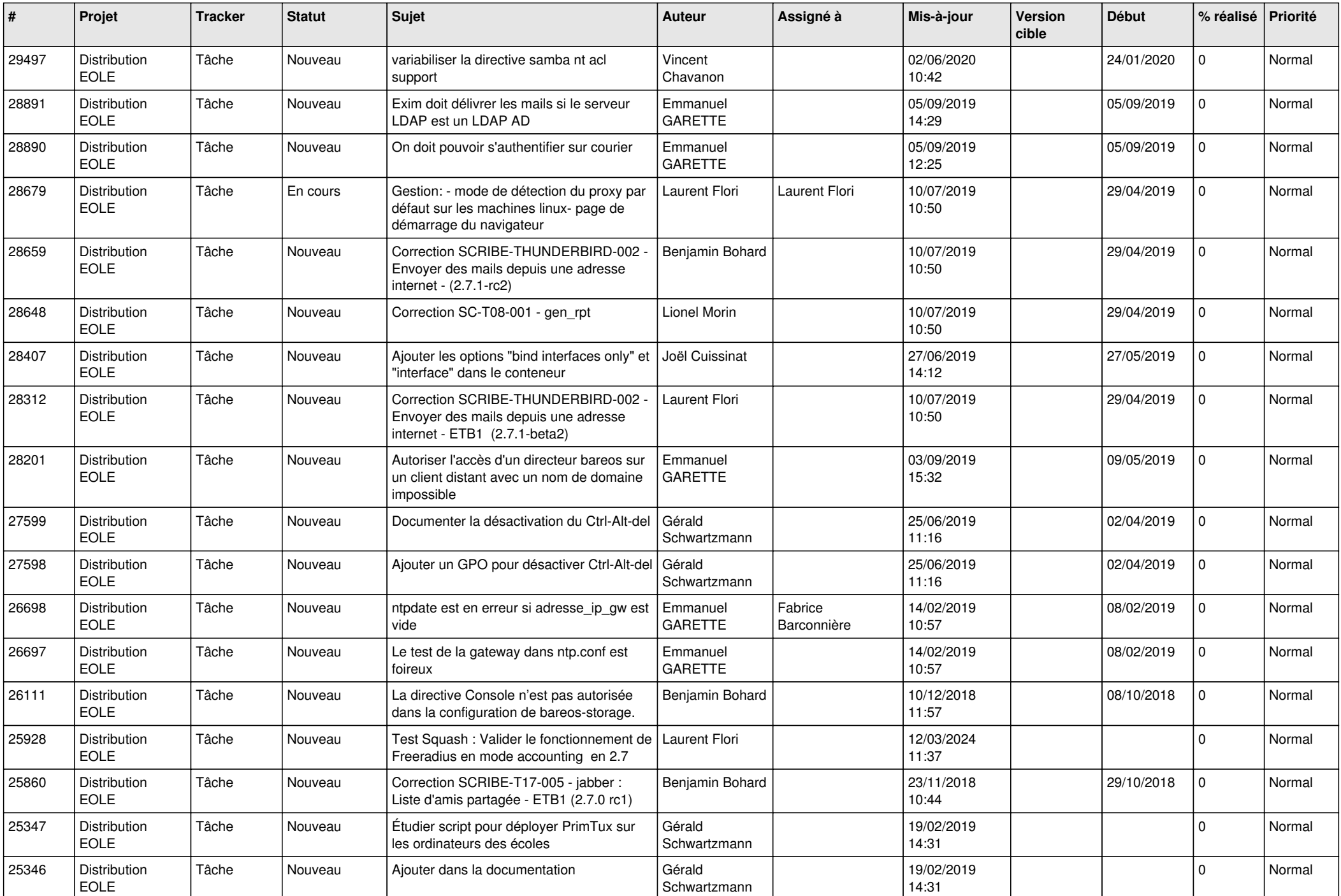

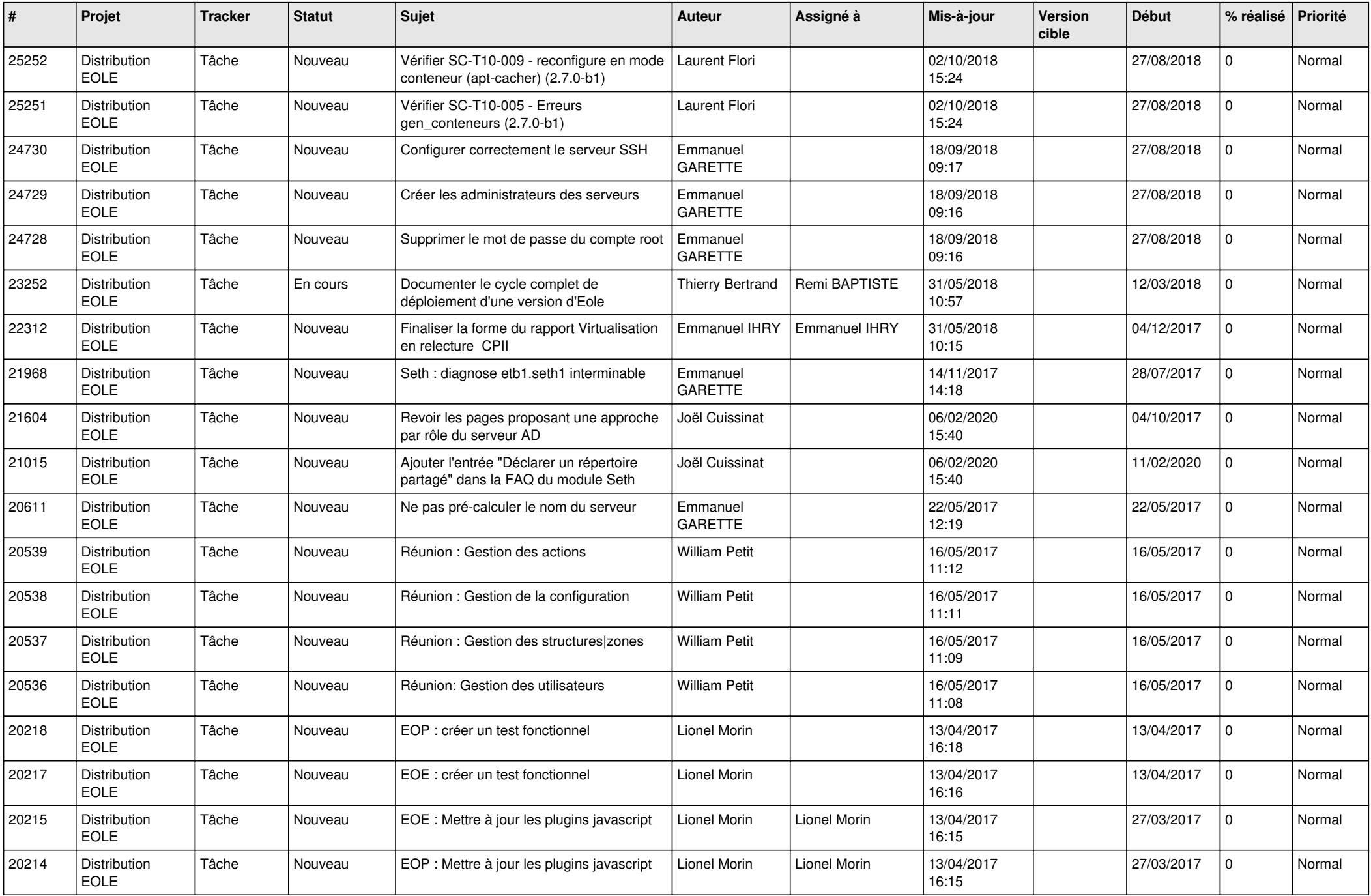

![](_page_22_Picture_619.jpeg)

![](_page_23_Picture_638.jpeg)

![](_page_24_Picture_647.jpeg)

![](_page_25_Picture_663.jpeg)

![](_page_26_Picture_639.jpeg)

![](_page_27_Picture_529.jpeg)

**...**